## Reading Patterns for the different user profiles

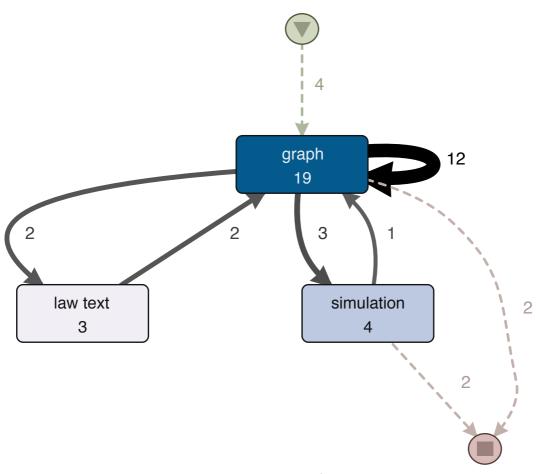

Figure 1 Graph profile

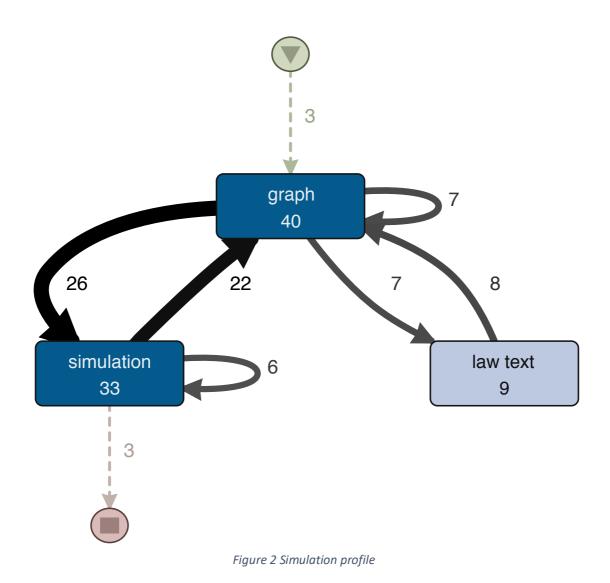

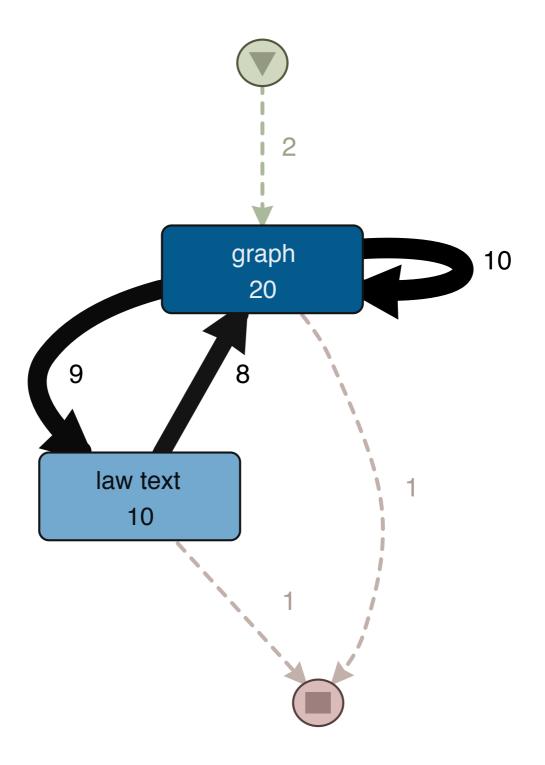

Figure 3 Law profile